## 實踐大學 函

地址:10462台北市中山區大直街70號 聯絡人: 林晏萍 電子信箱: irene@mail.usc.edu.tw 聯絡電話: (02)2538-1111轉1818 傳真電話: (02)2533-7014

## 受文者:國立東華大學

發文日期:中華民國102年7月4日 發文字號:實圖字第1020007025號 速別:普通件 密等及解密條件或保密期限: 附件:活動議程

主旨:本校訂於102年7月18日(星期四)舉辦「行動辦公室暨現場體驗研

習營 ,, 敬請鼓勵 貴校同仁踴躍報名參加, 並惠予公(差)假出席 ,請 杳照。

說明:

訂

缐

一、活動時間:102年7月18日(星期四)下午1時至4時。

二丶活動地點:本校台北校區N棟圖資大樓N301電腦教室。

三、參加對象:公私立大專校院、高中職以及相關領域有興趣之教師 或資訊人員。

四、報名網址:http://books.gotop.com.tw/R001\_2.aspx?ID=482。

五、主辦單位:本校圖書暨資訊處。

六、聯絡人及電話:林晏萍小姐, (02)2538-1111分機1818; e-mail:

irene@mail.usc.edu.tw。

七、檢附活動議程。

正本:公私立大專校院

副本:本校圖書暨資訊處 图 192/07/04  $-10:36:06$ 

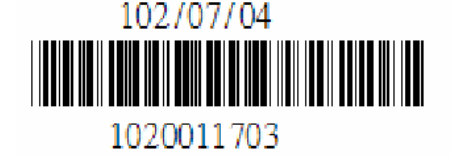

第1頁,共1頁

## **行動辦公室暨現場體驗研習營**

以前開會或上班可能需要一台笨重的電腦主機且平板電腦的應用又在平板與工作電腦相互結合了, 平板商務化不在只是夢想,動一動一根指頭不論何時何地就可以使用您的電腦本機或學校資源,實 踐大學與碁峯資訊誠摯激請您來現場體驗更多的應用,如何實際在平板上享用迷人的功能,讓您的 工作事半功倍。

- 主辦單位:實踐大學圖書暨資訊處
- 承辦單位:宏碁電子化服務事業群創新商務應用發展部
- 協辦單位:碁峯資訊
- 參加對象:公私立大專院校、高中職以及相關領域有興趣的老師或資訊人員
- 主講人:宏碁 李傳霖總監
- 活動時間:中華民國 102 年 7 月 18 日(星期四) 13:00~16:00
- 地點:實踐大學 N 棟圖資大樓 N301 電腦教室
- 地址:104 台北市中山區大直街 70 號
- 報名網址:[http://books.gotop.com.tw/R001\\_2.aspx?ID=482](http://books.gotop.com.tw/R001_2.aspx?ID=482)

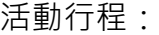

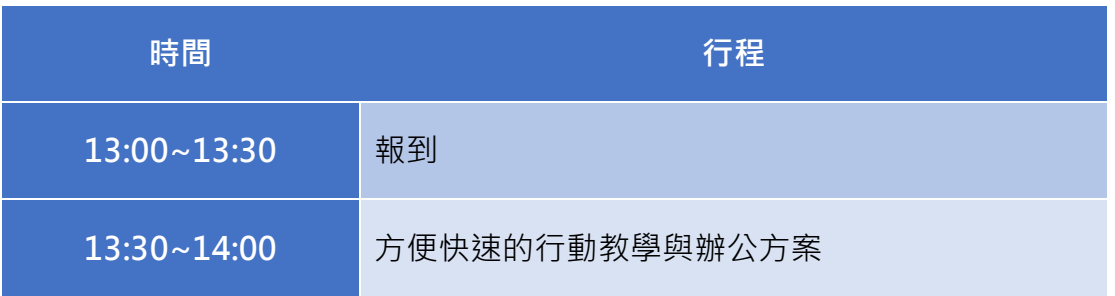

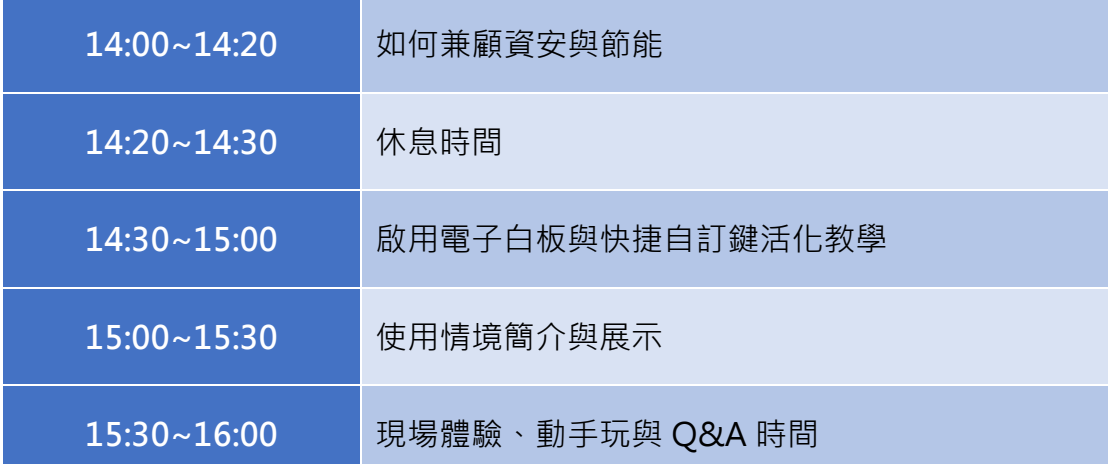

其他說明:本次體驗活動,歡迎與會者攜帶自己的平板電腦來親身體驗,現場備有試用電腦,可以 立即連線體驗。

聯絡人:

實踐大學聯絡人及電話: 林晏萍小姐 / (02)2538-1111 轉 1818 / e-mail: irene@mail.usc.edu.tw

碁峯資訊聯絡人及電話:林裕哲先生 / (02)2788-2408 轉 886 / e-mail:jeffery\_lin@gotop.com.tw

交通資訊

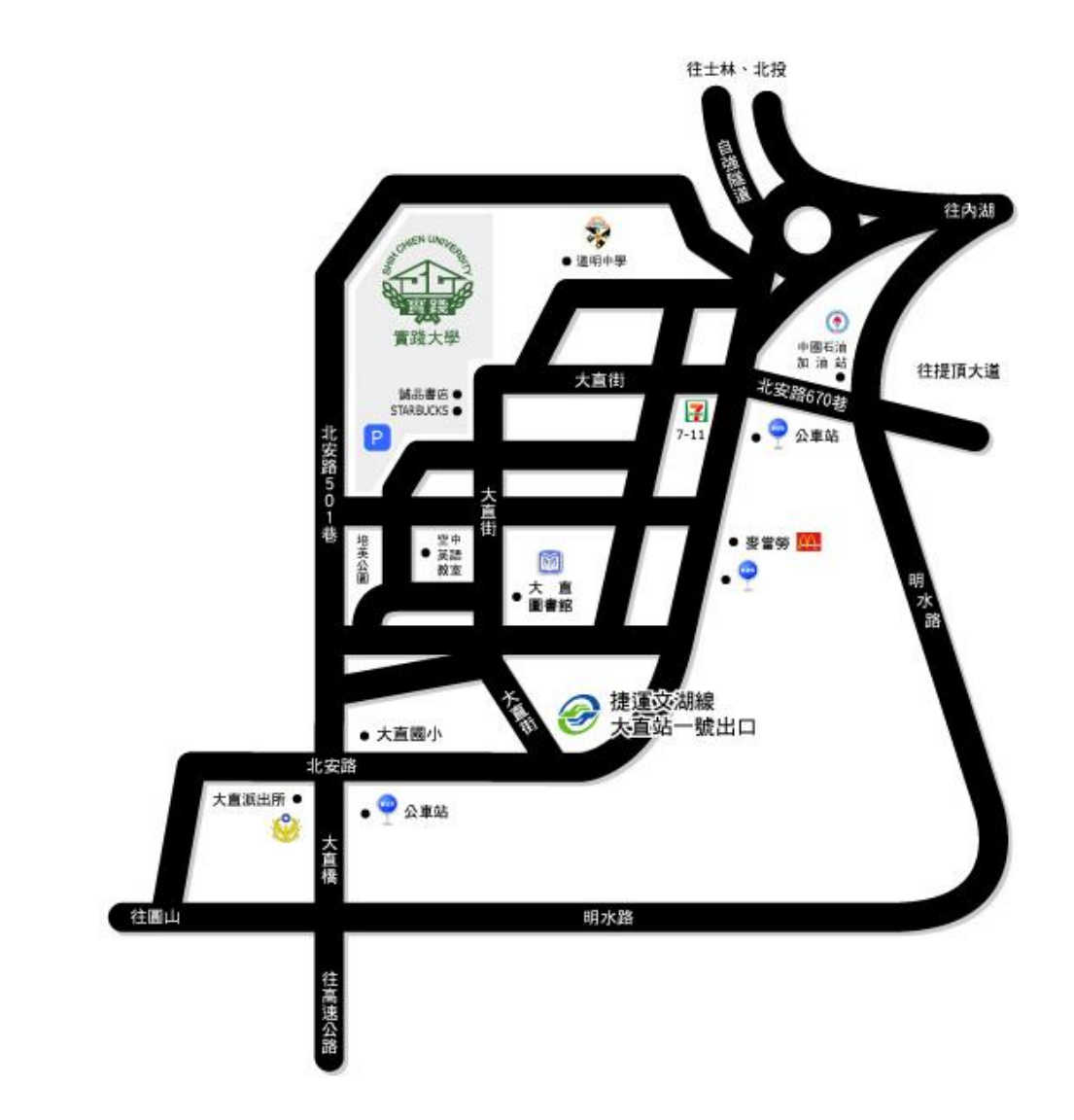

**一、搭乘大眾運輸工具**

(一)捷運

1.文湖線:大直站 1 號出口右轉大直街步行約 5 分鐘。

2.淡水線:圓山站 1 號出口至「捷運圓山站」公車站轉乘 21、208、247、287、紅 2 往大直內湖方向路線公 車至北安路「捷運大直站」。

3.板南線:忠孝復興站轉乘捷運文湖線(往南港展覽館)至大直站 1 號出口。

(二)公車

1.至北安路「捷運大直站」公車路線:21、28、33、42、72、208、222、247、256、267、286(副)、

2.至明水路「大直加油站」公車路線:33、42、645、紅 3、藍 12。

287、646、902、紅 2、紅 3、棕 13、棕 16。

(三)高鐵/台鐵

1.於台北車站搭乘捷運板南線至忠孝復興站,轉乘捷運文湖線至大直站。

2.於台北車站南 1 出口至忠孝西路台北凱撒大飯店前「台北車站」公車站轉乘 247、287 路線公車至北安路「 捷運大直站」。

二、自行駕車 (本校提供收費停車場,每小時收費 40元)。

(一)台北地區

1.行經建國高架道路(北上方向)→往基隆方向中山高速公路匝道→濱江街交流道→大直橋→下橋直行北安 路 501 巷→右轉大直街 62 巷本校正門口。

2.行經新生高架道路(北上方向)→圓山匝道靠右往大直方向→北安路→左轉北安路 501 巷→右轉大直街 62 巷本校正門口。

(二)外縣市地區

1.北上方向:中山高速公路→濱江街交流道→大直橋→下橋直行北安路 501 巷→右轉大直街 62 巷本校正門 口。

2.南下方向:中山高速公路→堤頂交流道(往大直內湖方向)→堤頂大道→內湖路一段→北安路→右轉大直 街→右轉大直街 62 巷本校正門口。

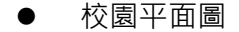

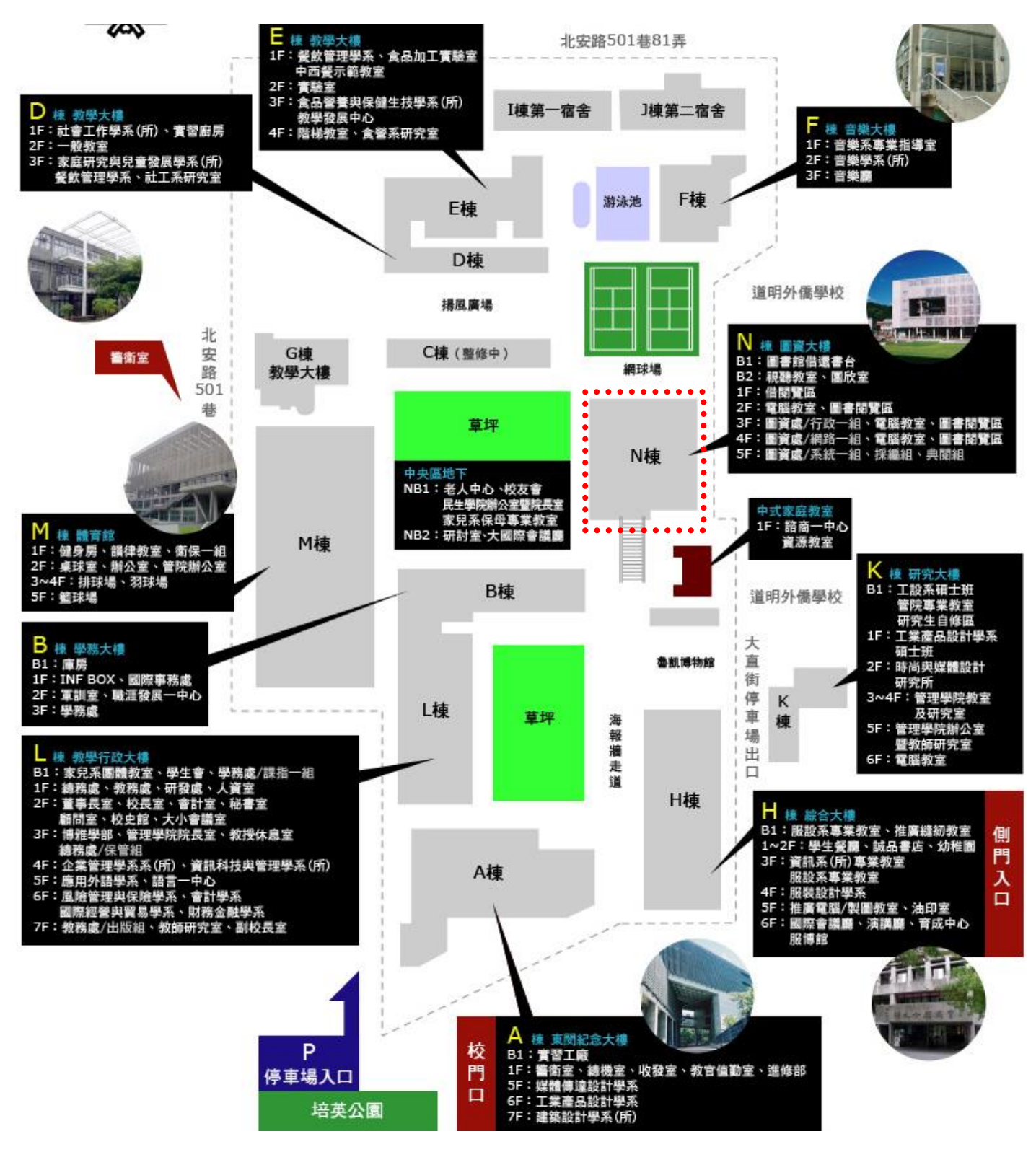